# Calculatrice Numworks

Emulateur gratuit

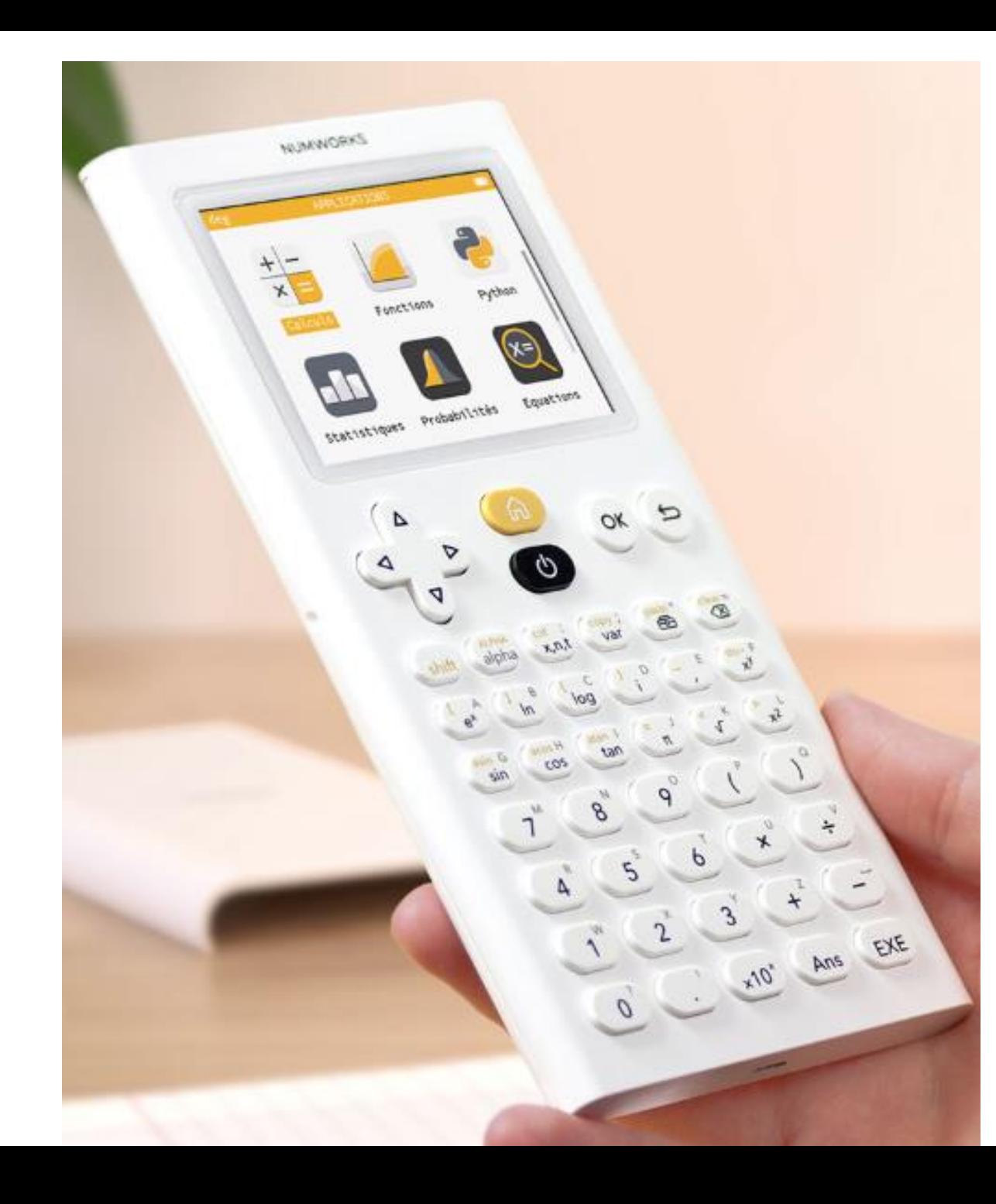

https://www.numworks.com/fr/simulateur/

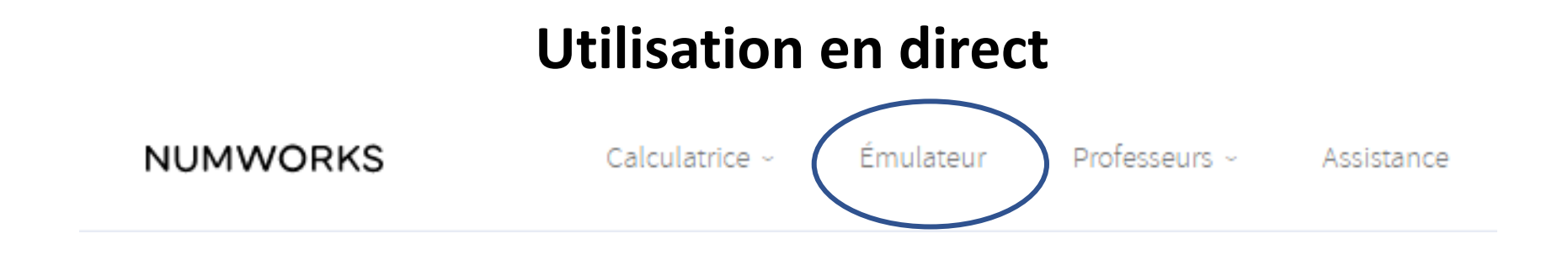

### **Utilisation en direct**

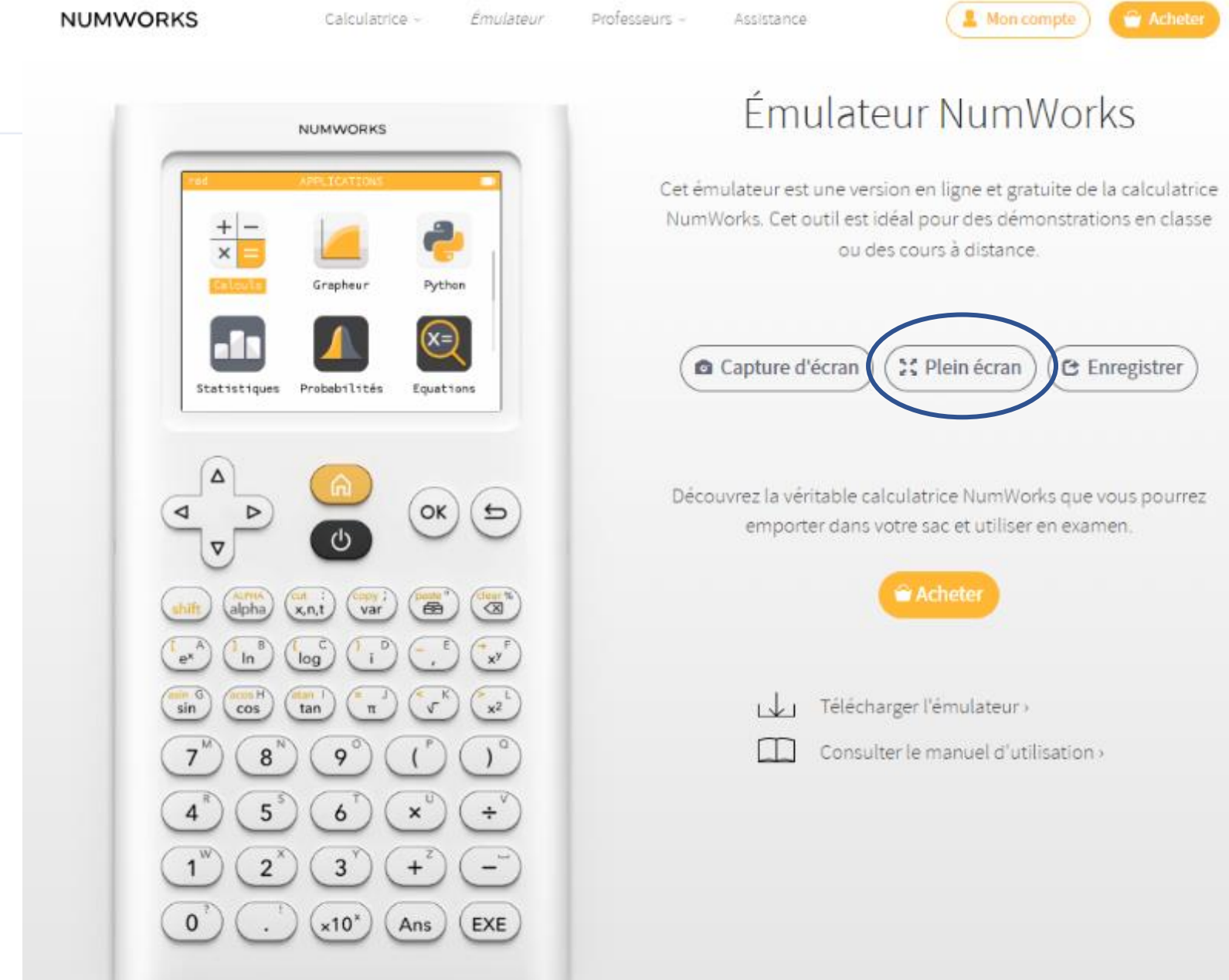

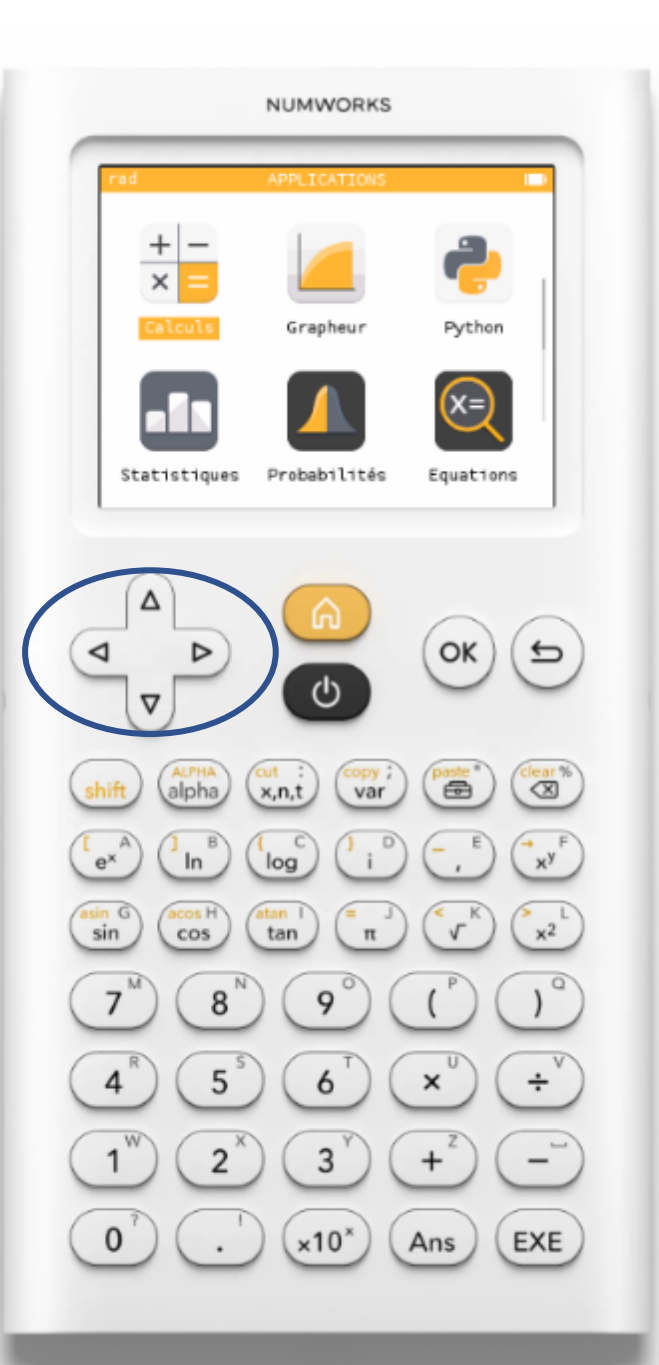

#### rad

#### APPLICATIONS

LЪ

Les flèches directionnelles permettent de se déplacer sur l'écran de la calculatrice (à gauche) et ainsi choisir l'application en validant sur la touche OK

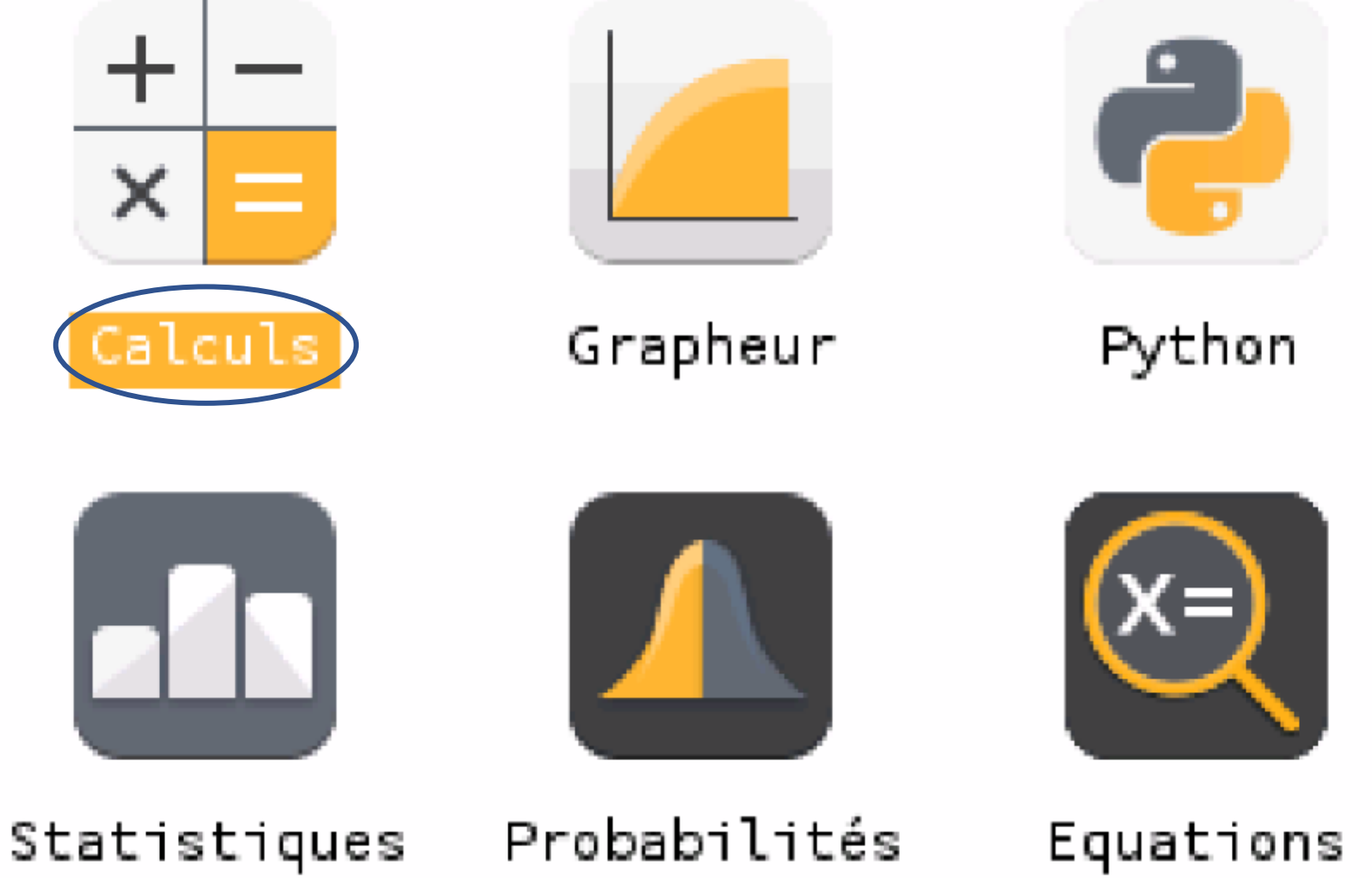

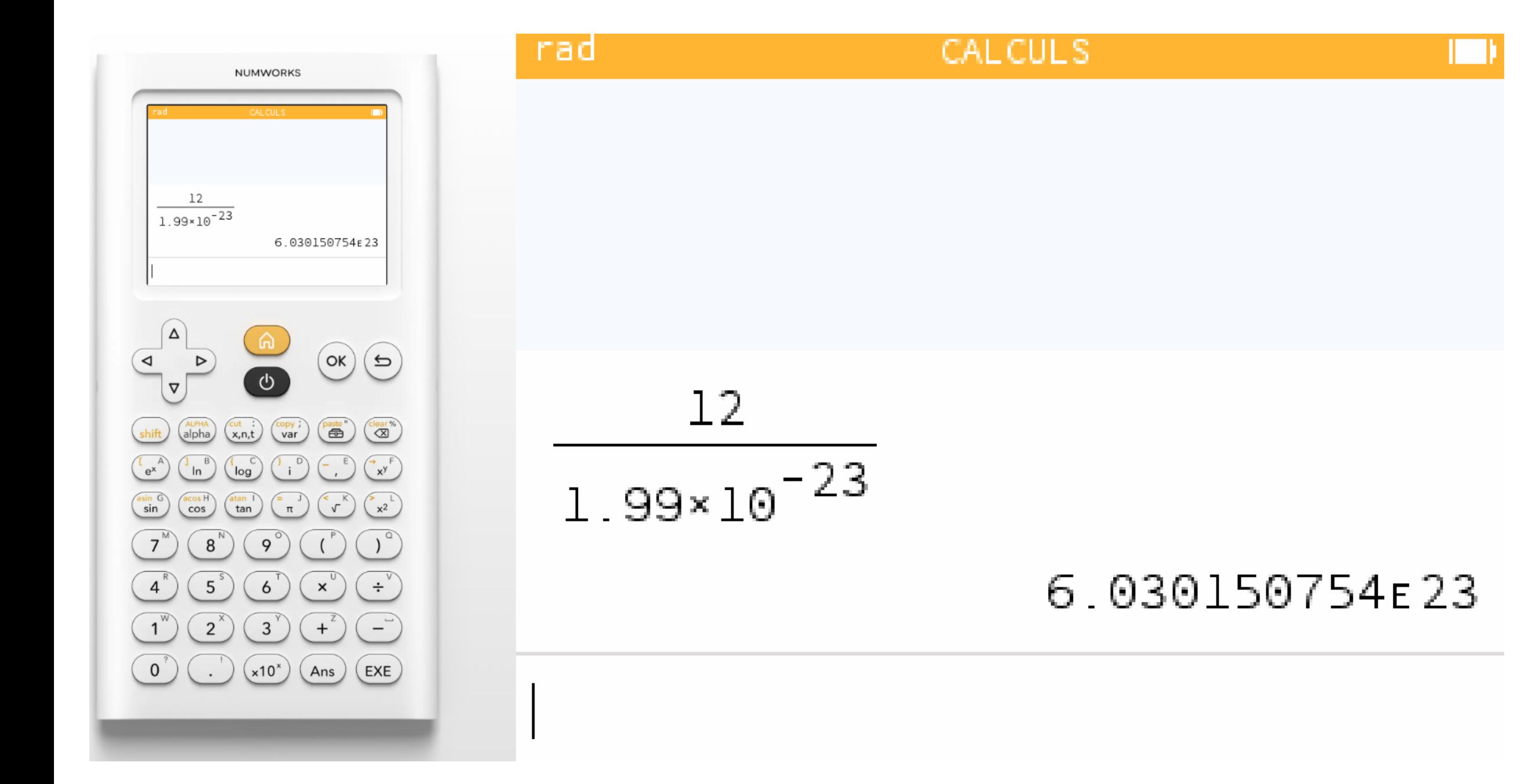

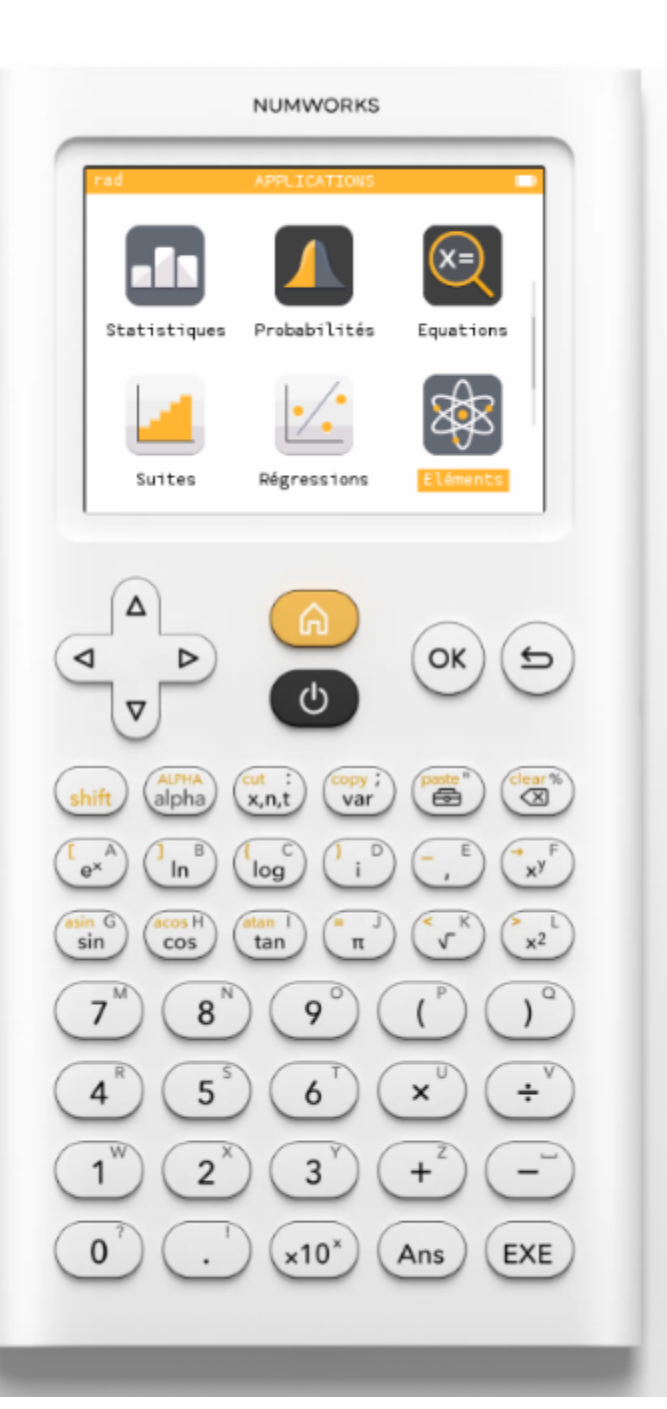

#### rad

#### APPLICATIONS

D'autres applications à découvrir dont Python, Eléments, statistiques...

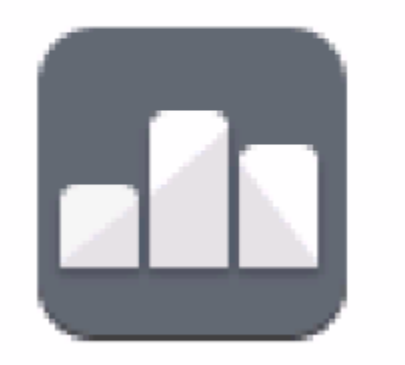

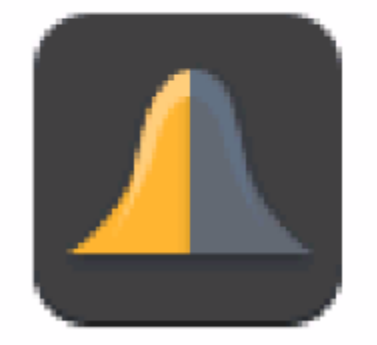

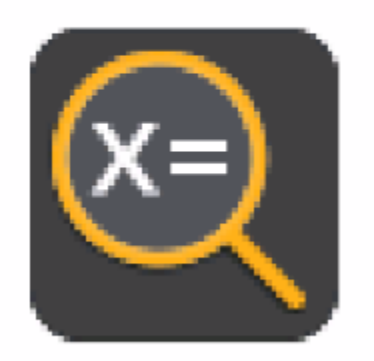

Statistiques

Probabilités

Equations

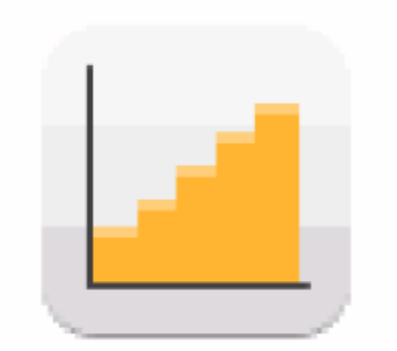

Suites

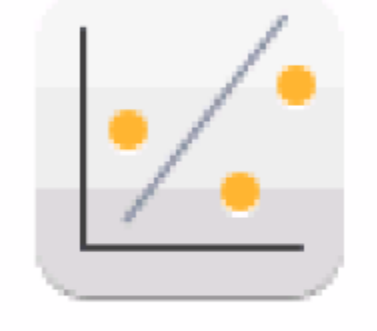

Régressions

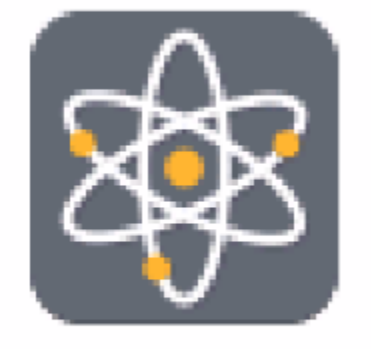

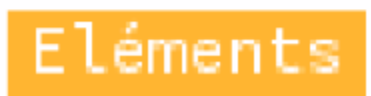

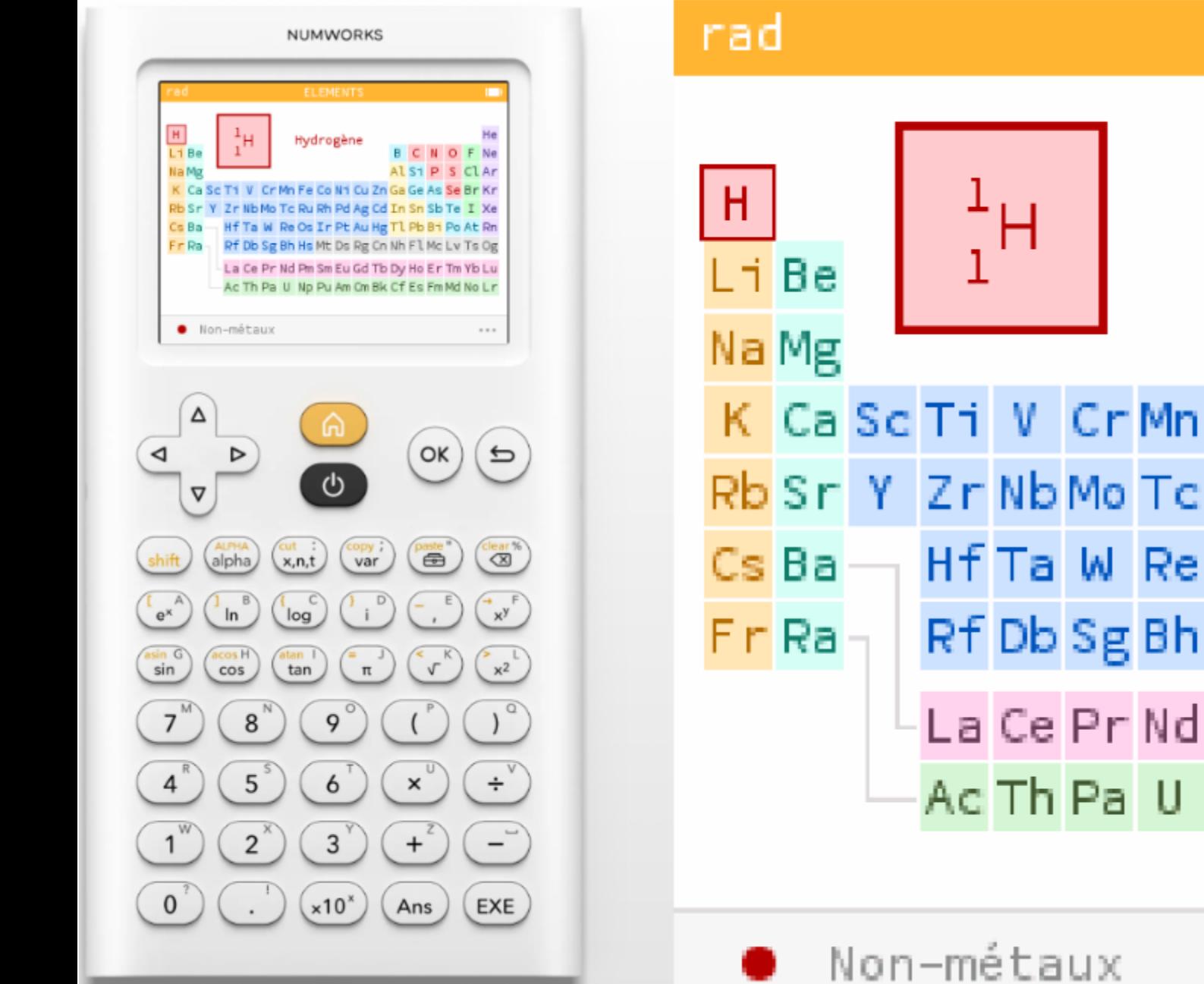

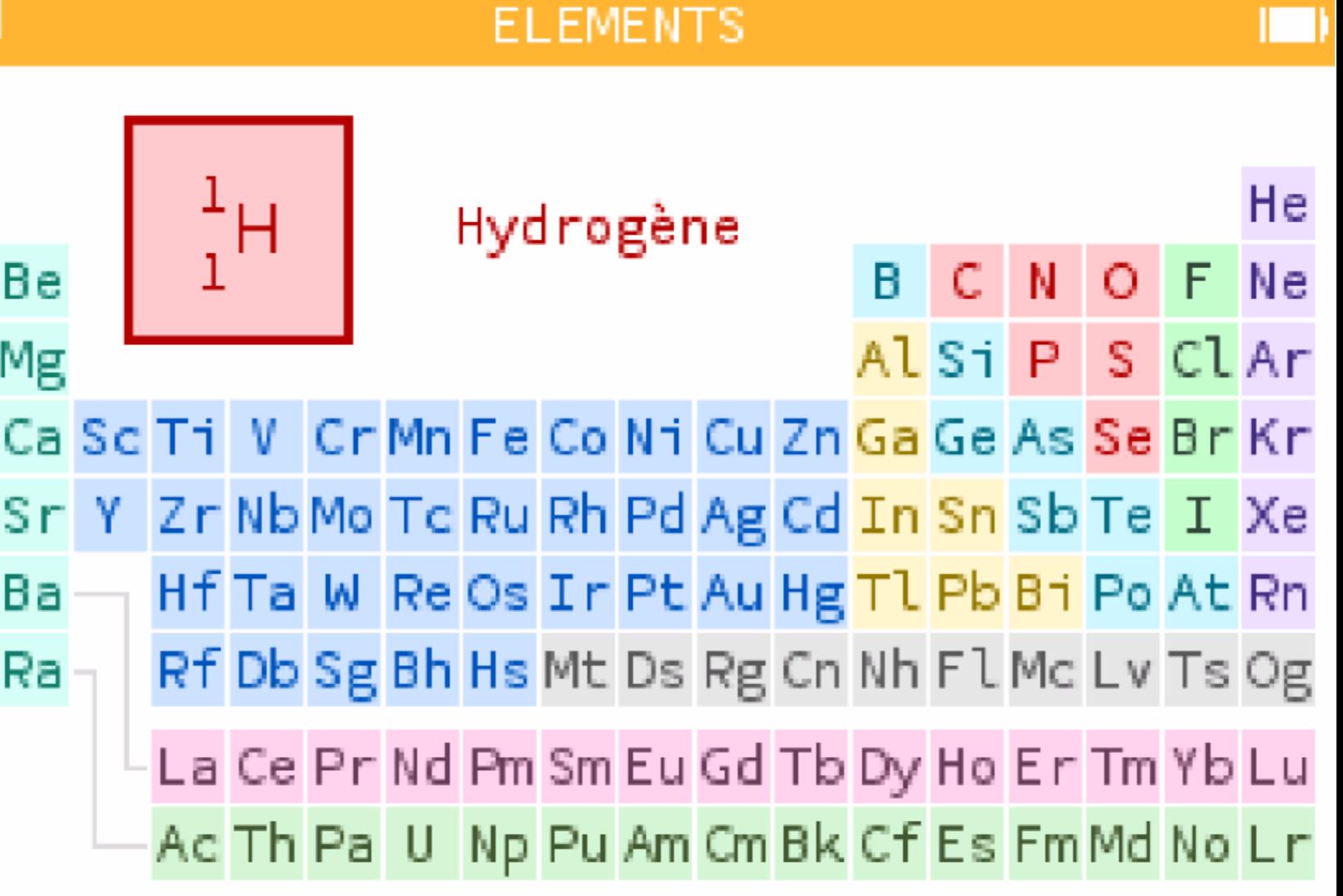

 $\mathbf{I} \Box \mathbf{K}$ 

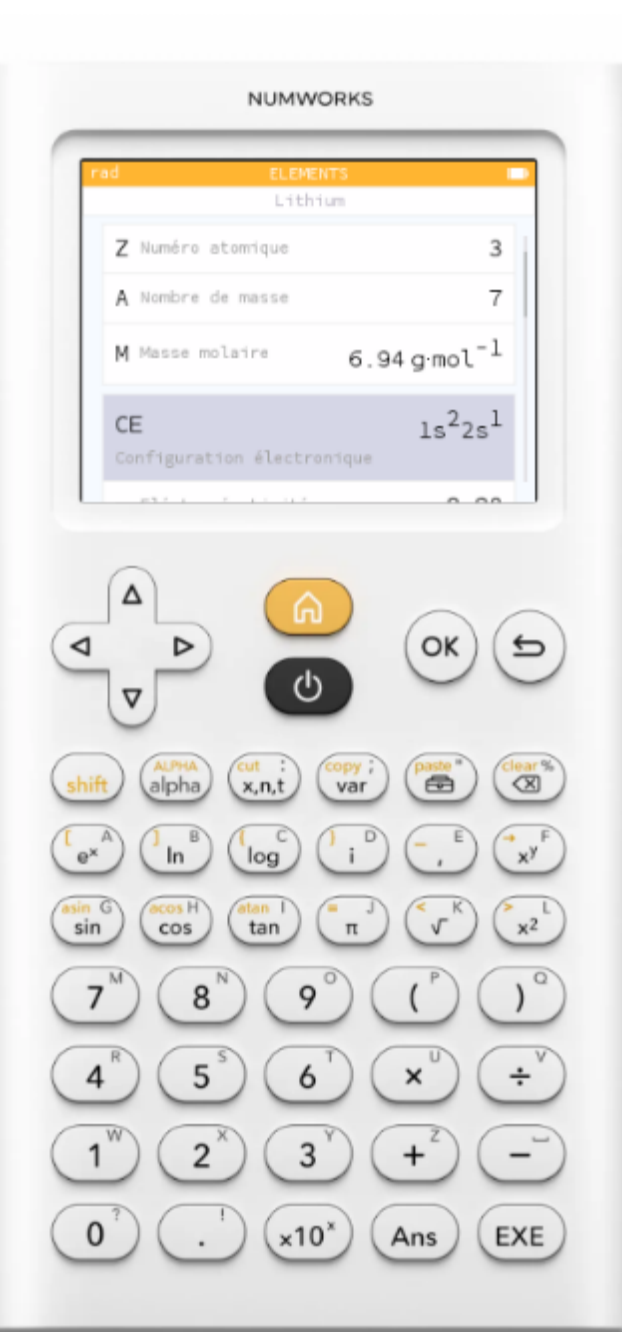

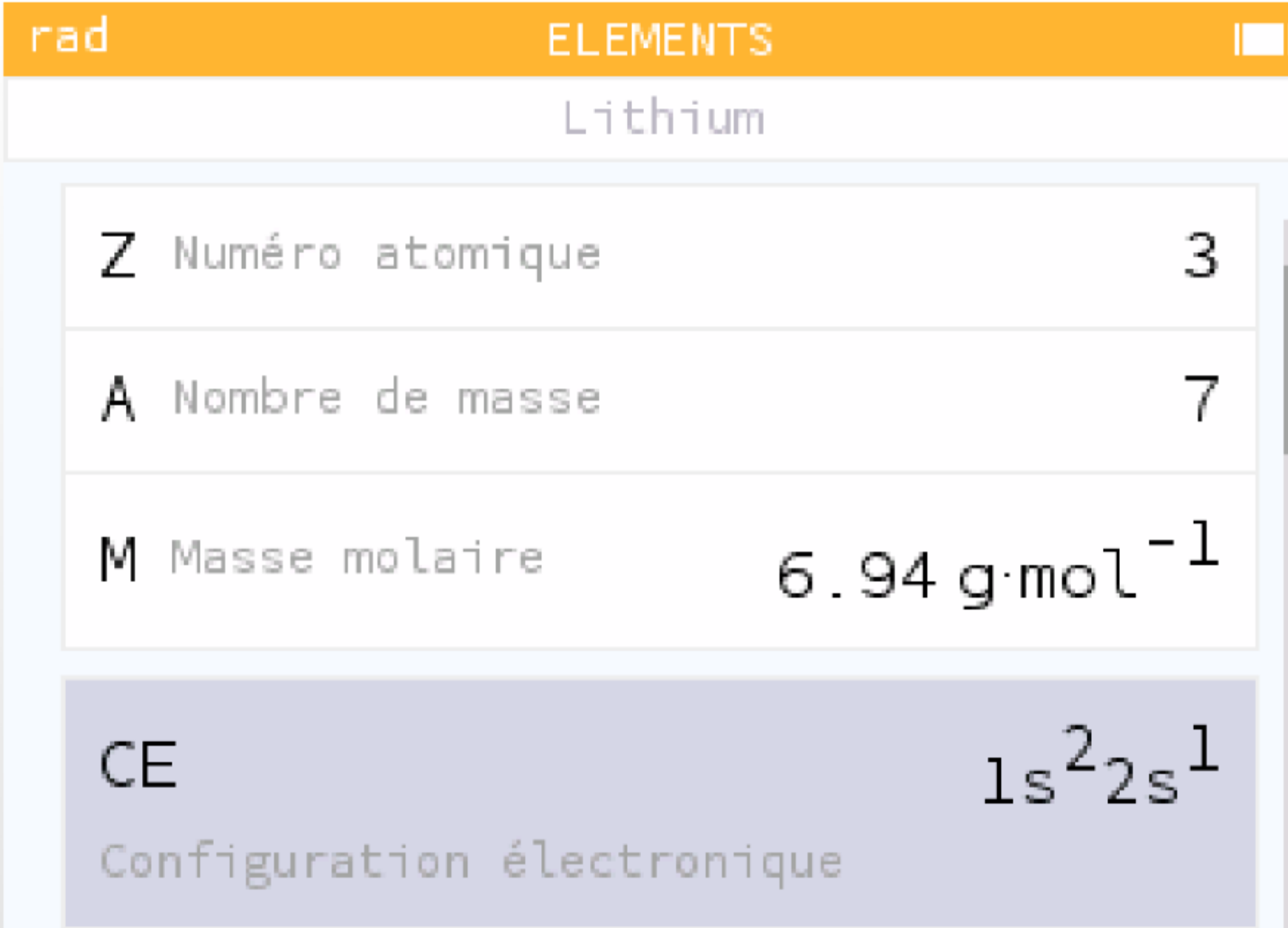

### **On peut aussi télécharger l'émulateur.** https://www.numworks.com/fr/simulateur/

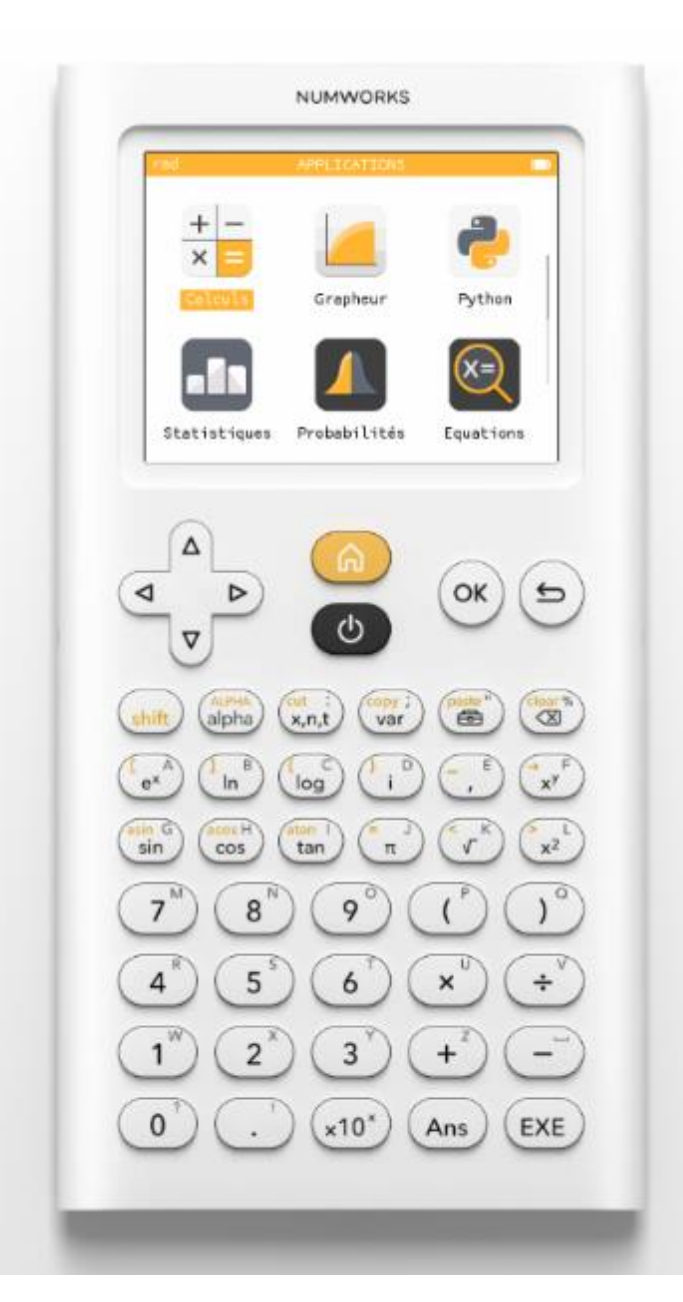

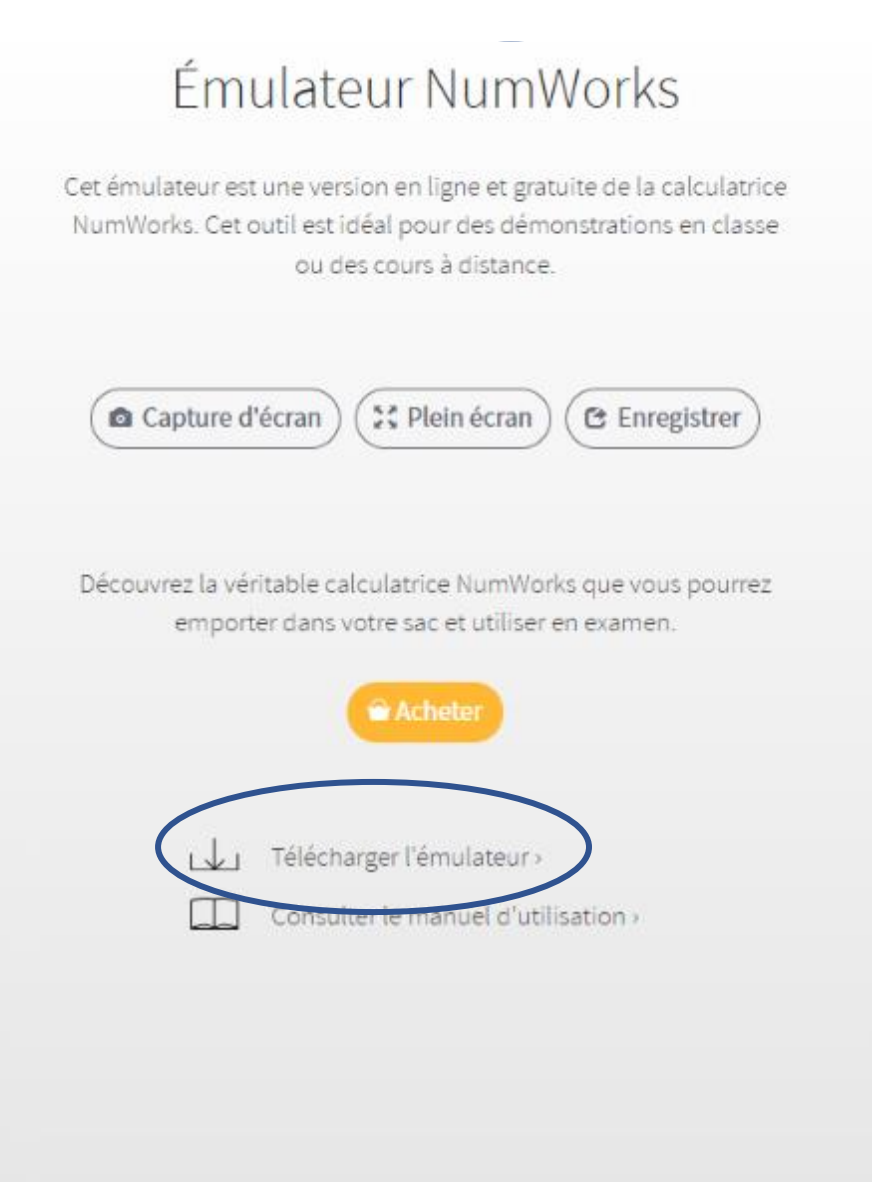

## Votre calculatrice NumWorks partout avec vous!

Installez l'émulateur sur votre ordinateur pour vos démonstrations sans connexion

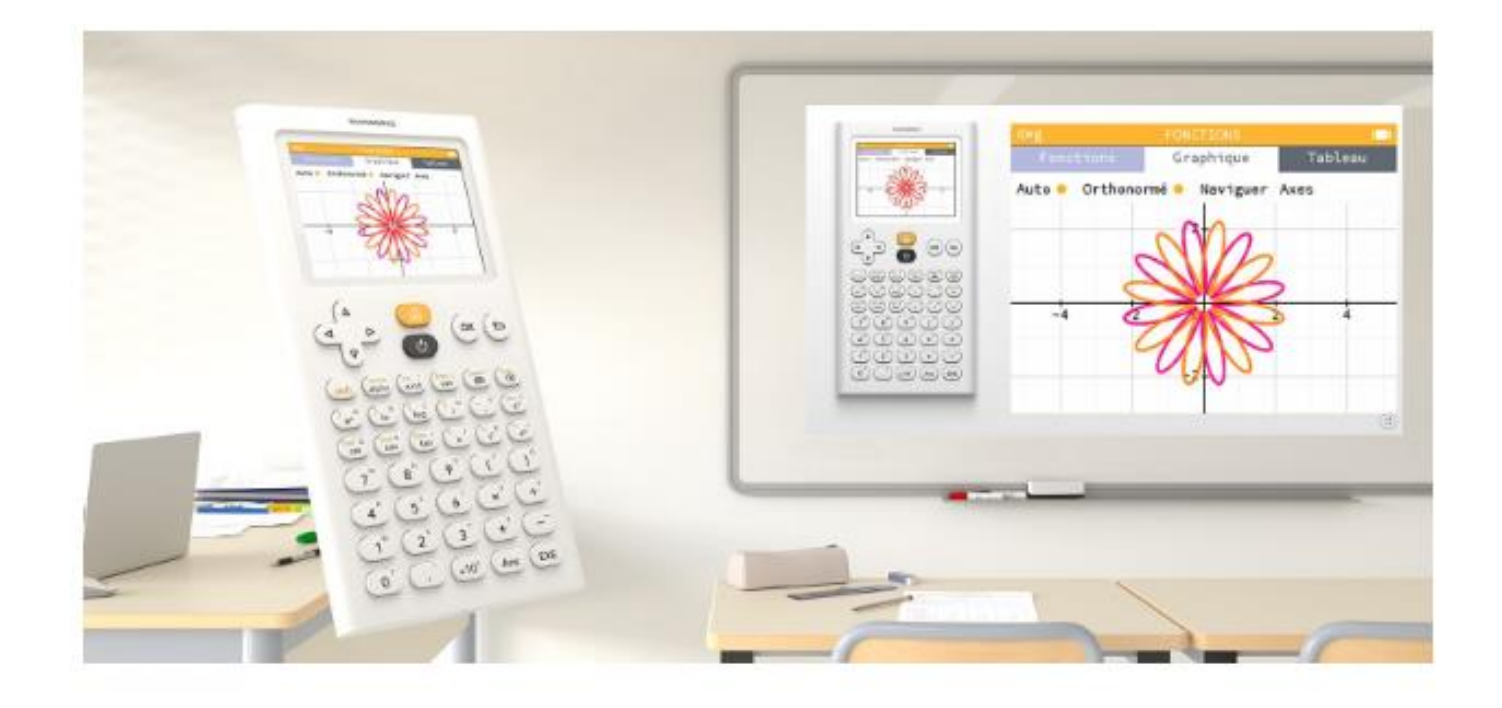

Téléchargez gratuitement l'émulateur NumWorks sur votre ordinateur pour l'utiliser sans connexion. L'émulateur ne se mettra pas automatiquement à jour, nous vous conseillons de le télécharger à nouveau à chaque mise à jour.

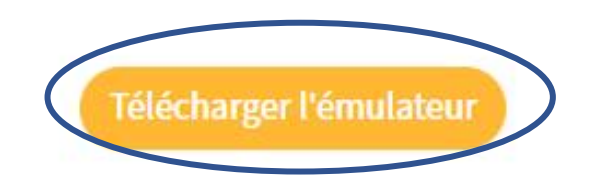

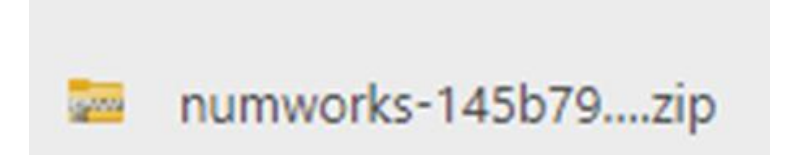

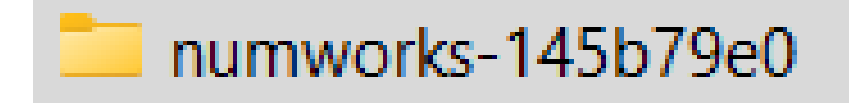

Téléchargements > numworks-145b79e0

 $\mathcal{P}_{\mathcal{N}}$ **Nom** a background background-with-shadow.webp <sup>3</sup> epsilon **O** simulator

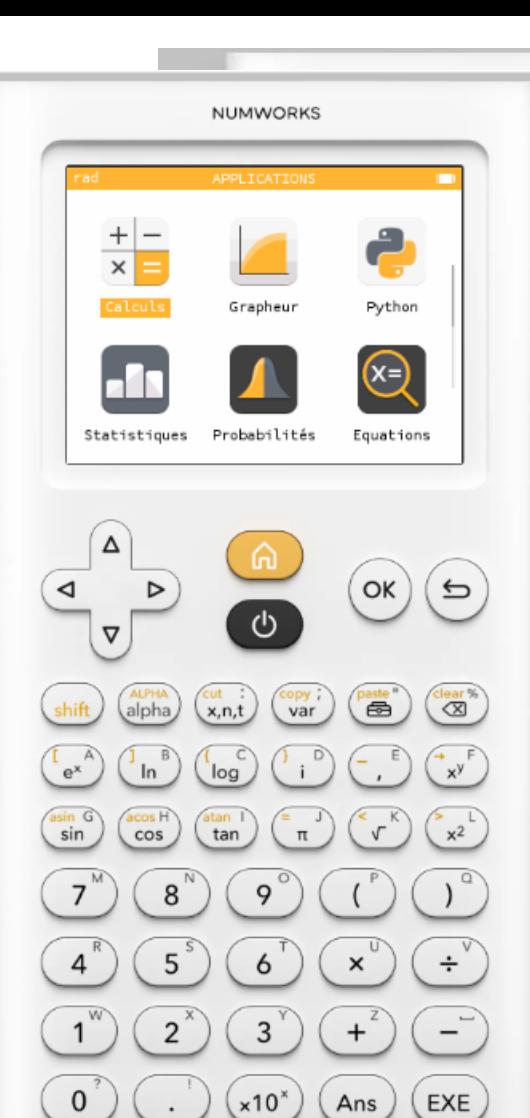

 $\frac{K_{\text{N}}}{N}$ 

 $^{\circ}$ 

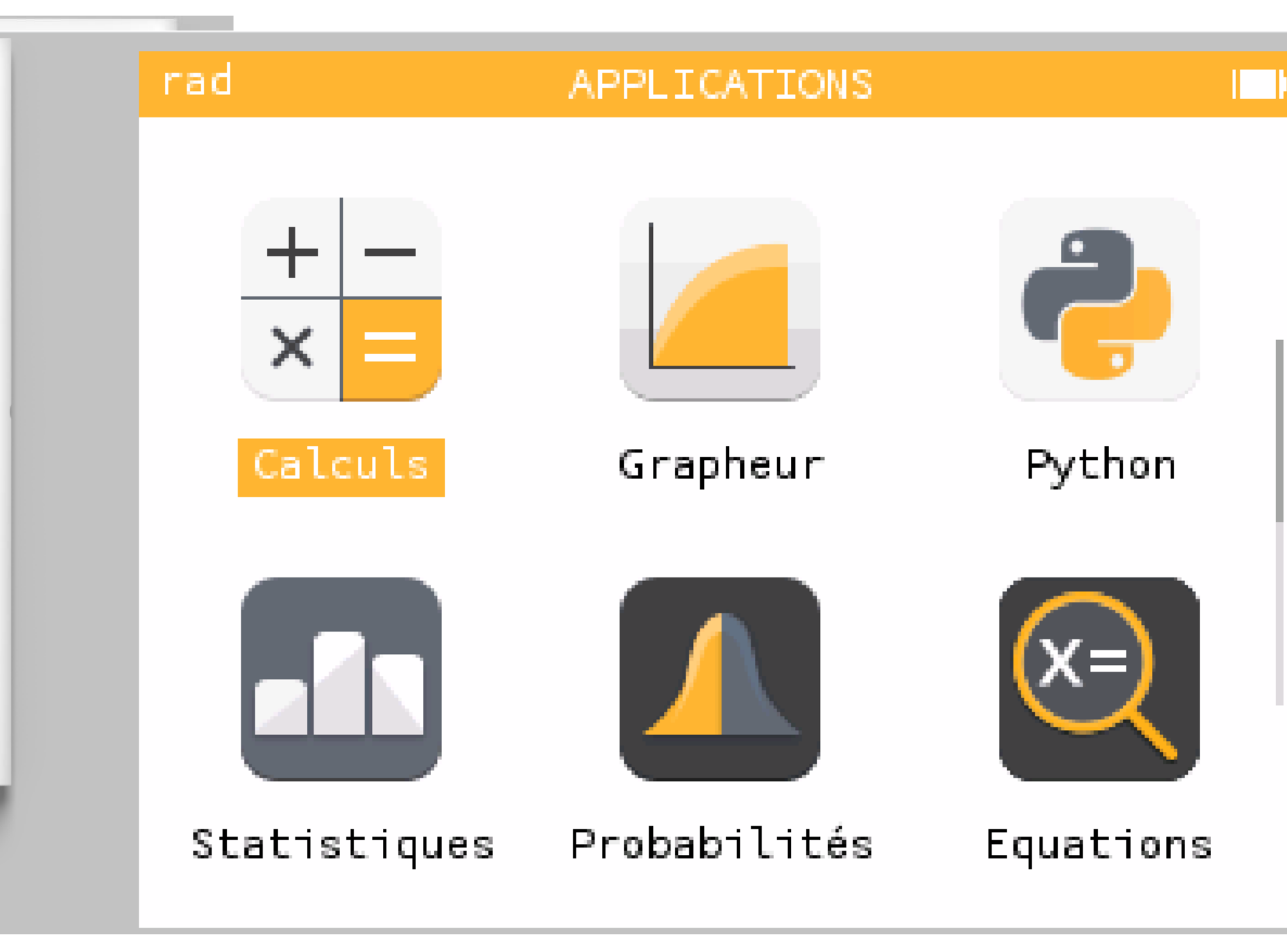